# **Modele Polynomial D'un Appel Sip**

*Ravonimanantsoa N.M.V.*1*, Randriamitantsoa A.A.* <sup>2</sup>

Laboratoire d'Informatique appliquée, Images, Signal, Télécommunication, Automatique et Mathématiques appliquées (LIISTAM) Département Télécommunication – Ecole Supérieure Polytechnique d'Antananarivo Université d'Antananarivo BP 1500, Ankatso – Antananarivo 101 – Madagascar <sup>1</sup>*ndaohialy@gmail.com,* <sup>2</sup> *andriau23@@gmail.com* 

**Résumé :** Le but principal de cet article est de définir une formulation mathématique d'un appel voip en utilisant le protocole SIP. Cette formulation que nous avons obtenue à partir de l'utilisation de la fonction polyfit de matlab nous amène dans un futur proche à modélisé le comportement des appels SIP au niveau d'un serveur asterisk tout en prenant comme paramètre les ressources matérielles telles que le processeur et aussi les mémoires.

Par la suite, basée sur la formulation mathématique de tout le paramètre, le modèle final mathématique nous permettre de définir l'équation : quel type de matériel pour combien de clients VoIP et vis versa. En conclusion de cet article, les résultats du modèle mathématique sont conçus comparés avec les résultats acquis expérimentalement.

# **Mot clés :**Asterisk, Polynome, SIP, VoIP

**Abstract: The** main purpose of this paper is to define a mathematical formulation of a VoIP call using SIP. This formulation we obtained from the use of matlab function polyfit brings us in the near future modeled the behavior of SIP calls at a asterisk server while taking as a parameter the hardware resources such as CPU and also memories.

Thereafter, based on the mathematical

formulation of the whole setting, the final mathematical model allow us to define the equation: what kind of material for how VoIP customers and vice versa. In conclusion of this article, the results of the mathematical model are designed compared with the results obtained experimentally.

**Key words:** Asterisk, polynome, SIP,

VoIP.

# **1. INTRODUCTION**

 Depuis la nuit des temps la parole différencie les êtres humains aux autres être vivant .la parole comme moyen de communication verbal a accompagné des civilisations en civilisation. Ce moyen de communication facilite la diffusion des informations dans différent endroit géographique c'est ainsi qu'est né le téléphone. La téléphonie analogique traditionnelle: réseau téléphonique commuté(RTC) nous a fait vivre des merveilles comme parler en directe avec des amis lointains .mais cette technologie commence à être dépassé à partir du jour ou internet offre un autre moyen de communiqué et aussi un autre moyen de téléphonés c'est pour cette raison que la commutation de circuits perde la place à la commutation de paquet. La commutation de paquet ne nécessite que la même installation des réseaux informatiques. C'est à dire accessible à tout le monde. De même, les paquets voix générés lors de conversations sur internet se présentent comme tous les paquets qui circulent dans ses réseaux qui utilisent le protocole IP.

Nous savons tous que l'utilisation de cette technologie dans les petits et moyens entreprise devient vulgaire, mais la question qui se pose c'est : "quel type de serveur pour combien de clients".

Afin de garantir la qualité de service pour les utilisateurs et simultanément de profiter pleinement la capacité matérielle d'un serveur VoIP, il est nécessaire de déterminer le comportement, d'abord d'un appel et ensuite un nombre définit d'appels pour résoudre cette problématique. Les recherches que nous avons effectuées se situent donc au niveau de notre serveur asterisk. cette recherche propose de répondre à partir d'un modèle mathématique ou plus précisément polynomial la question qui s'est posée en dessus.

Pour ce faire donc ce papier est organisé comme suit: dans le premier paragraphe, avons décrit  $les$ recherches  $n<sub>O</sub>$ antérieures dans le domaine de la VoIP. Dans le deuxième, nous présentons une expérimentation que nous avons effectuée ainsi que les résultats et interprétations de ces résultats et dans la troisième, nous proposons le modèle polynomial que nous avons obtenu. Dans la dernière section, nous rééditons le modèle en utilisant les données ainsi obtenues et enfin une conclusion de notre travail et notre prochaine étape dans notre travail de recherche.

# $2.$ *État de l'art*

Soit  $X_n$  Le nombre d'arrivées pendant la nième unité de temps. Nous avons donc

une moyenne  $\bar{X}$  comme moyenne par unité de temps avec :

$$
\frac{1}{N}(X_1 + X_2 + \dots + X_n)
$$

Nous savons que  $(X_1 + X_2 + \cdots + X_n)$  est une suite de la forme  $(X_n)$  qui n'est pas défini donc imprévisible donc on a [1]:

$$
\frac{1}{N}(1_{\{X_1=x\}} + 1_{\{X_2=x\}} + \dots + 1_{\{X_n=x\}}) \sim P_x
$$

Ou  $P_x, x \in N$ , une loi de probabilité des arrivées des appels par unité de temps.

Dans cette expérience nous avons proposé comme modèle mathématique la loi de Poisson, c'est-à-dire [2]:

$$
P_x = \frac{\lambda^x}{x!} e^{-\lambda}, x \in \mathbb{N}
$$

Avec  $\lambda$  un paramètre et N nombre d'appels.

## **Expérience**

La figure 3.01 représente l'architecture de l'expérience que nous avons opté pour analyser le trafic du protocole SIP

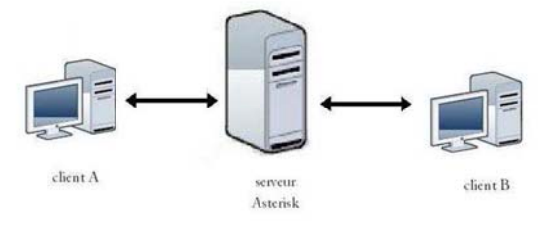

Fig1 Architecture de l'expérience

#### Matériel déployé

- Un serveur Asterisk installé sur Débian GNU/Linux
- Deux postes client avec un soft phone x-lite installé sur Windows XP
- Une Switch pour met en réseaux l'architecture
- Des micros et des casques pour l'émission et réception des voix sur le réseau

Notre architecture réseau est minimisée par un serveur connecté à deux ordinateurs clients pour effectuer l'appel ou plus précisément pour initier une session avec le protocole SIP. Tout cela est relié par une Switch.

#### Logiciel déployé

# **1.1Debian GNU/Linux**

Debian est un système d'exploitation qui est développé par des communautés et a comme racine le noyau Linux

# • **Asterisk**

Asterisk est un autocommutateur téléphonique privé (PABX) open source et propriétaire (publié sous licence GPL et licence propriétaire1) pour systèmes UNIX, Mac OS et Windows. Il permet, entre autres, la messagerie vocale, les files d'attente, les agents d'appels, les musiques d'attente et les mises en garde d'appels, la distribution des appels.

 Il est possible également d'ajouter l'utilisation des conférences par le biais de l'installation de modules supplémentaires et la recompilation des binaires.

Asterisk implémente les protocoles H.320, H.323 et SIP, ainsi qu'un protocole spécifique nommé IAX (Inter-Asterisk eXchange). Ce protocole IAX permet la communication entre deux serveurs Asterisk ainsi qu'entre client et serveur Asterisk. Asterisk peut également jouer le rôle de registrar et passerelle avec les réseaux publics (RTC, GSM, etc.) Asterisk est extensible par des scripts ou des modules en langage Perl, C, Python, PHP, et Ruby.

#### • **X-lite**

X-Lite est un logiciel propriétaire gratuit client de téléphonie sur IP appelé également soft phone, basé sur le protocole standard ouvert SIP. X-Lite est un logiciel multiplateforme pour Mac OS X, Windows et Linux. Associé à un compte SIP, il permet de bénéficier de tous les services téléphoniques traditionnels (conférence, doubles appels, messagerie vocale, etc.)

## • **Le tcpdump**

Le logiciel tcpdump est un analyseur de paquets en ligne de commande. Il permet d'obtenir le détail du trafic visible depuis une interface réseau.

L'outil distribué par les distributions GNU/Linux, Free BSD, Net BSD, Open BSD et Mac OS X dépend de la bibliothèque logicielle libpcap. Leur portage sous Windows est connu sous les appellations WinPCAP/WinDUMP.

#### • **Le tcpstat**

Le tcpstat rapporte certaines statistiques relatives aux interfaces réseau un peu comme vmstat fait pour les statistiques du système. Tcpstat obtient ses informations par le suivi d'une interface spécifique, ou en lisant les données précédemment enregistrées tcpdump à partir d'un fichier.

Une partie de la tcpstat statistique calcule:

- La bande passante
- Nombre de paquets
- Paquets par seconde
- La taille moyenne des paquets
- Écart-type de la taille des paquets

Charge l'interface et encore plus …

Tcpstat est écrit avec la performance et l'efficacité à l'esprit et est capable de manipuler de grandes quantités de paquets par seconde. Son interface ligne de commande compacte est conçu pour le chercheur du réseau, administrateur système et Shell utilisateur de bureau. Tcpstat a été un outil précieux dans les documents de recherche universitaires et des réseaux commerciaux aussi bien.

#### • **Gnuplot**

Gnuplot est un programme souple qui peut produire des représentations graphiques en deux ou trois dimensions de fonctions numériques ou de données. Le programme fonctionne sur tous les ordinateurs et systèmes d'exploitation principaux et peut envoyer les graphiques à l'écran ou dans des fichiers dans de nombreux formats.

Le programme peut être utilisé interactivement, et est accompagné d'une aide en ligne. L'utilisateur entre en ligne de commande des instructions qui ont pour effet de produire un tracé. Il est aussi possible d'écrire des scripts Gnuplot qui, lorsqu' ils sont exécutés, génèrent un graphique.

Gnuplot est utilisé comme moteur de traçage d'Octave et de Maxima qui sont les

équivalences de **MATLAB** dans le domaine de l'open source

# 1.2 Méthodologie

D'abord, nous commençons à lancer l'appel SIP partant du Soft phone du client Windows, suivi d'une capture de paquets sur notre serveur Asterisk via la commande "tcpdump".

Ensuite, nous organisons les paquets capturés par la commande "tepstat" de sorte qu'il peut être tracé par notre traceur de courbes Gnuplot.

Enfin, nous observons le comportement de notre graphique pour un temps déterminé avant que l'appel soit raccroché.

Après l'expérience nous avons obtenu les résultats suivants (figure 3.02)

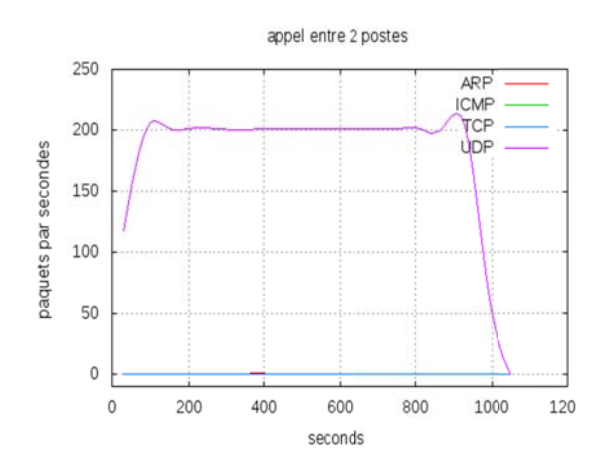

Fig2 Nombre de paquets par seconde

La capture de paquet faite par topdump pendant la phase des sessions nous a donné la trame SIP suivante :

Via: SIP/ 14:53:15.036004 IP debian.local.sip> 192.168.1.113.21460: SIP, length: 500 E....C..@.-i...o...q..S....>SIP/2.0 100 Trying Via: SIP/2.0/UDP 192.168.1.1 14:53:15.036535 IP debian.local.sip> 192.168.1.222.44094: SIP, length: 944  $E...$  {... @.wU...o.......>...gINVITE sip:2222@192.168.1.222:44094;rinstance=  $0c$ 14:53:15.036616 IP debian.local.sip> 192.168.1.113.21460: SIP, length: 516 E., .D..@.-X...o...q..S....NSIP/2.0 180 Ringing

Via: SIP/2.0/UDP 192.168.1.

# Fig3Extrait du résultat de tcpdump

Pour extraire les valeurs obtenus par tepdump nous avons écrit un script sh dont nous présentons ci-après un extrait (figure 3.04) pour le faire tracé ensuite avec gnuplot

# #!/bin/bash

echo ce script permet de parser le flux tcpdump pour adapter a gnuplot tcpstat -r traffic\_2.dmp -o "%R\t%A\n"  $60 >$ arp 2.data tcpstat -r traffic\_2.dmp -o "%R\t%C\n"  $60 > i$ cmp 2.data tcpstat -r traffic 2.dmp -o "%R\t%T\n"  $60 > \text{tcp}$  2.data tcpstat -r traffic 2.dmp -o "%R\t%U\n"  $60 > udp$  2.data

#### gnuplotgnuplot.script> graphe\_2

# **Fig4** *Extrait du script pour le traçage avec gnuplot*

# Analyse de la courbe

D'après nos constatations, nous avons remarqué que lors de l'initiation de l'appel où SIP ouvre la session avec "INVITE", nous observons un premier pic dans le nombre de paquets par seconde, un deuxième pic est constaté à la fermeture de la session, ce dernier pic correspond au même moment que le protocole SIP émet le message "BYE".

Nous pouvons donc conclure que:

- L'envoi du message INVITE requiert un grand nombre de paquets lors de l'ouverture d'une session SIP.
- De même pour "BYE" lors de la clôture d'une session SIP

Enfin, notre simulation montre qu'un appel sans réponse peut causer une surcharge de notre serveur et pourrait à long terme mettre notre serveur en indisponibilité.

#### *3.Modèle polynomial proposé*

D'après la figure 3.02, ce dernier a été exporté dans le logiciel MATLAB et nous déduisons :

- Un modèle polynomial d'ordre 3. par le fait que nous définissons quatre (4) paramètres
- Le nombre d'appels émis
- L'espace mémoire utilisé
- L'utilisation du processeur
- L'occupation de la bande passante.

Ainsi, nous avons obtenu le polynôme  $P(x)$  suivant:

$$
P(x) = 1.0e + 004(0x3 + 0x2 - 0.0005x + 1.0358)
$$

## *Définition 3.06 :*

 Le modèle polynomial d'un serveur est donc modélisé de la forme suivante :

$$
P(x) = Ax^3 + Bx^2 + Cx + D \t(1)
$$

Où les matrices  $A, B, C, D$  sont des vecteurs colonnes qui représentent les variations des utilisations des paramètres du serveur. On a :

$$
A = \begin{pmatrix} a_1 \\ \vdots \\ a_n \end{pmatrix}, a_1 \land a_n : \text{Ce sont les valeurs de}
$$

l'utilisation de la mémoire en fonction du temps

 $B = \begin{pmatrix} b_1 \\ \vdots \\ b_1 \end{pmatrix}$ ,  $b_1$  à  $b_n$ : Ce sont les valeurs de

l'utilisation du processeur en fonction du temps

$$
C = \begin{pmatrix} c_1 \\ \vdots \\ c_n \end{pmatrix}, c_1 \land c_n : \text{Ce sont les valeurs de}
$$

l'occupation de la bande passante en fonction du temps

$$
D = \begin{pmatrix} d_1 \\ \vdots \\ d_n \end{pmatrix}, d_1 \land d_n : \text{Ce sont la durée de}
$$

temps de l'appel SIP

Le modèle mathématique d'un appel SIP est représenté par l'équation polynomiale à coefficients matriciels suivants :

$$
P(x) = \binom{a_1}{a_n} x^3 + \binom{b_1}{b_n} x^2 + \binom{c_1}{c_n} x + \binom{d_1}{d_n}
$$

#### Vérification

- Dans cette partie nous avons essayé  $\bullet$ de vérifier la véracité de notre modèle analytique en exportant notre valeur sur MATLAB.
- Le résultat est presque identique à  $\bullet$ celle tracée par gnuplot

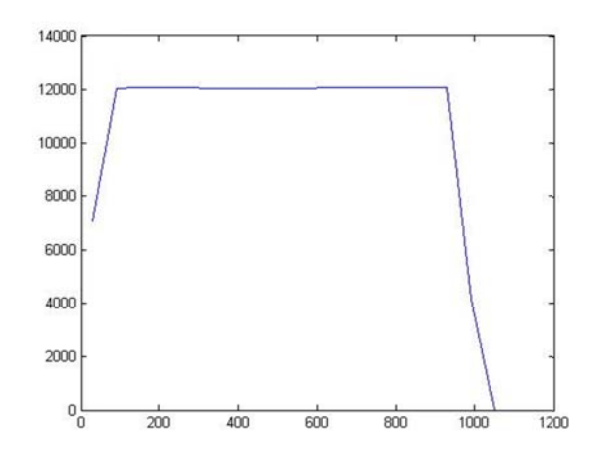

Fig5 Graphe du polynôme obtenu

- Nous avons présenté une étude préliminaire du comportement du protocole SIP avec seulement deux machines clientes et aussi son comportement durant l'initiation de l'appel. Il a été démontré que certaines étapes de l'initiation d'appel utilisent beaucoup  $de$ paquets à savoir au moment du lancement du message invite et bye après avoir analysé les caractéristiques réelles des paquets obtenus avec tcpdump.
- Nous avons constaté que tout le processus d'initialisation de l'appel est bien modélisé par le modèle polynomial que nous avons pu obtenir par MATLAB. Nous avons également montré que ce modèle ressemble presque à celle obtenue par tepstat et Gnuplot. Basé sur ces résultats la nature de notre courbe nous révèle beaucoup de domaine

qui mérite une recherche plus approfondie à savoir s'il y a 3,4, 5, …, n clients.

Les caractéristiques de notre courbe nous amènent à une déduction que s'il y a plusieurs appels c'est à dire plusieurs paquets donc il aura une limite au niveau du matériel. Cependant, une étude détaillée et plus complète est nécessaire pour vérifier cette hypothèse et dans cette optique nous avons continué notre recherche dans le domaine du serveur Asterisk en prenant en considération tous les paramètres matériels du serveur.

## **Conclusion**

Dans ce papier nous avons présenté une étude préliminaire du comportement du protocole SIP avec seulement 2poste client et aussi son comportement durant l'initiation de l'appel. Il a été démontré que la certaine étape de l'initiation d'appel utilise beaucoup de paquet à savoir au moment du lancement du message invite et bye après avoir analysé les caractéristiques réelles des paquets obtenus avec tcpdump. Nous avons constaté que tout le processus d'initialisation de l'appel est bien modélisé par le modèle polynomial que nous avons pu obtenir à partir de la fonction polyfit de matlab. Nous avons également montré que cette modèle ressemble presque à celle obtenue par tcpstat et gnuplot. Basé sur ces résultats la nature de notre courbe nous révèle beaucoup de domaine qui mérite une recherche plus approfondie à savoir s'il y a 4, 5,.. n client.

En outre, les caractéristiques de notre courbe nous amènent a une déduction que s'il y a plusieurs appels c'est à dire plusieurs paquets donc il aura une limite au niveau de matériel. Cependant, une étude détaillée et plus complète est nécessaire pour vérifier cette hypothèse.

#### **RÉFÉRENCES**

[1] Trang.D.D,Dalazs S,Sandor M: *Factal analysis and modeling of VoIP*

 [2]P. T. Brady, *"A Statistical Analysis of On-Off Patterns In 16 Conversations"*, Bell system Technical Journal, 47(1):73–91, January 1968.

[3] P. T. Brady, *"A Statistical Analysis of On-Off Patterns In 16 Conversations",* Bell System Technical Journal, 47(1):73–91, January 1968.

[4] E. Casilari, H. Montes, and F. Sandoval, *"Modelling of Voice Traffic Over IP Networks",* CSNDSP 2002, Network Communications K1.5, July 2002.

[5] A. E. Eckberg, *"The Single Server Queue with Periodic Arrival Process and Deterministic Service Times"*, IEEE Transactions on Communications, Vol. COM-27, No. 3, pp. 556– 562, March 1979.